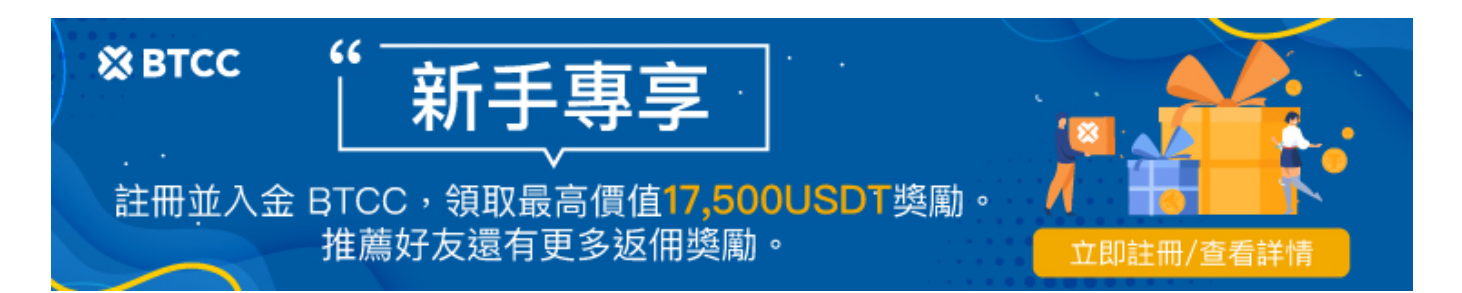

# 社交**App**「**Bondee**」是什麼?怎麼玩?**2023 Bondee**最全玩法教學!注意資安問題!

原文:

[https://www.btcc.com/zh-TW/academy/crypto-basics/bondee-raises-doubts-about-credit-card-theft?fb](https://www.btcc.com/zh-TW/academy/crypto-basics/bondee-raises-doubts-about-credit-card-theft?fbclid=IwZXh0bgNhZW0CMTAAAR1w0VdFO9df9RFVW3s_G6jkAewFCo4tyttavHDMmHzqmTVfIZGvz5TM9RM_aem_AbAnMFPzphSx4dU_AWC0J3Ul0BtlvAtLACFchdwTX5rWO1MPQ-G9nHc8YFq1Kej1dg05MXdiTRSy0SElXeaN8rrQ) [clid=IwZXh0bgNhZW0CMTAAAR1w0VdFO9df9RFVW3s\\_G6jkAewFCo4tyttavHDMmHzqmTVfIZGvz5](https://www.btcc.com/zh-TW/academy/crypto-basics/bondee-raises-doubts-about-credit-card-theft?fbclid=IwZXh0bgNhZW0CMTAAAR1w0VdFO9df9RFVW3s_G6jkAewFCo4tyttavHDMmHzqmTVfIZGvz5TM9RM_aem_AbAnMFPzphSx4dU_AWC0J3Ul0BtlvAtLACFchdwTX5rWO1MPQ-G9nHc8YFq1Kej1dg05MXdiTRSy0SElXeaN8rrQ) [TM9RM\\_aem\\_AbAnMFPzphSx4dU\\_AWC0J3Ul0BtlvAtLACFchdwTX5rWO1MPQ-](https://www.btcc.com/zh-TW/academy/crypto-basics/bondee-raises-doubts-about-credit-card-theft?fbclid=IwZXh0bgNhZW0CMTAAAR1w0VdFO9df9RFVW3s_G6jkAewFCo4tyttavHDMmHzqmTVfIZGvz5TM9RM_aem_AbAnMFPzphSx4dU_AWC0J3Ul0BtlvAtLACFchdwTX5rWO1MPQ-G9nHc8YFq1Kej1dg05MXdiTRSy0SElXeaN8rrQ)[G9nHc8YFq1Kej1dg05MXdiTRSy0SElXeaN8rrQ](https://www.btcc.com/zh-TW/academy/crypto-basics/bondee-raises-doubts-about-credit-card-theft?fbclid=IwZXh0bgNhZW0CMTAAAR1w0VdFO9df9RFVW3s_G6jkAewFCo4tyttavHDMmHzqmTVfIZGvz5TM9RM_aem_AbAnMFPzphSx4dU_AWC0J3Ul0BtlvAtLACFchdwTX5rWO1MPQ-G9nHc8YFq1Kej1dg05MXdiTRSy0SElXeaN8rrQ)

近期,一款全新的遊戲社交App《Bondee》在網路上爆火。使用者可以創造自己的人偶變換造型、更新狀 態,還能布置自己的專屬空間。但該遊戲卻疑似爆出資安疑慮,有台灣以及馬來西亞使用者下載後,控訴 信用卡遭到盜刷,呼籲大家留意。

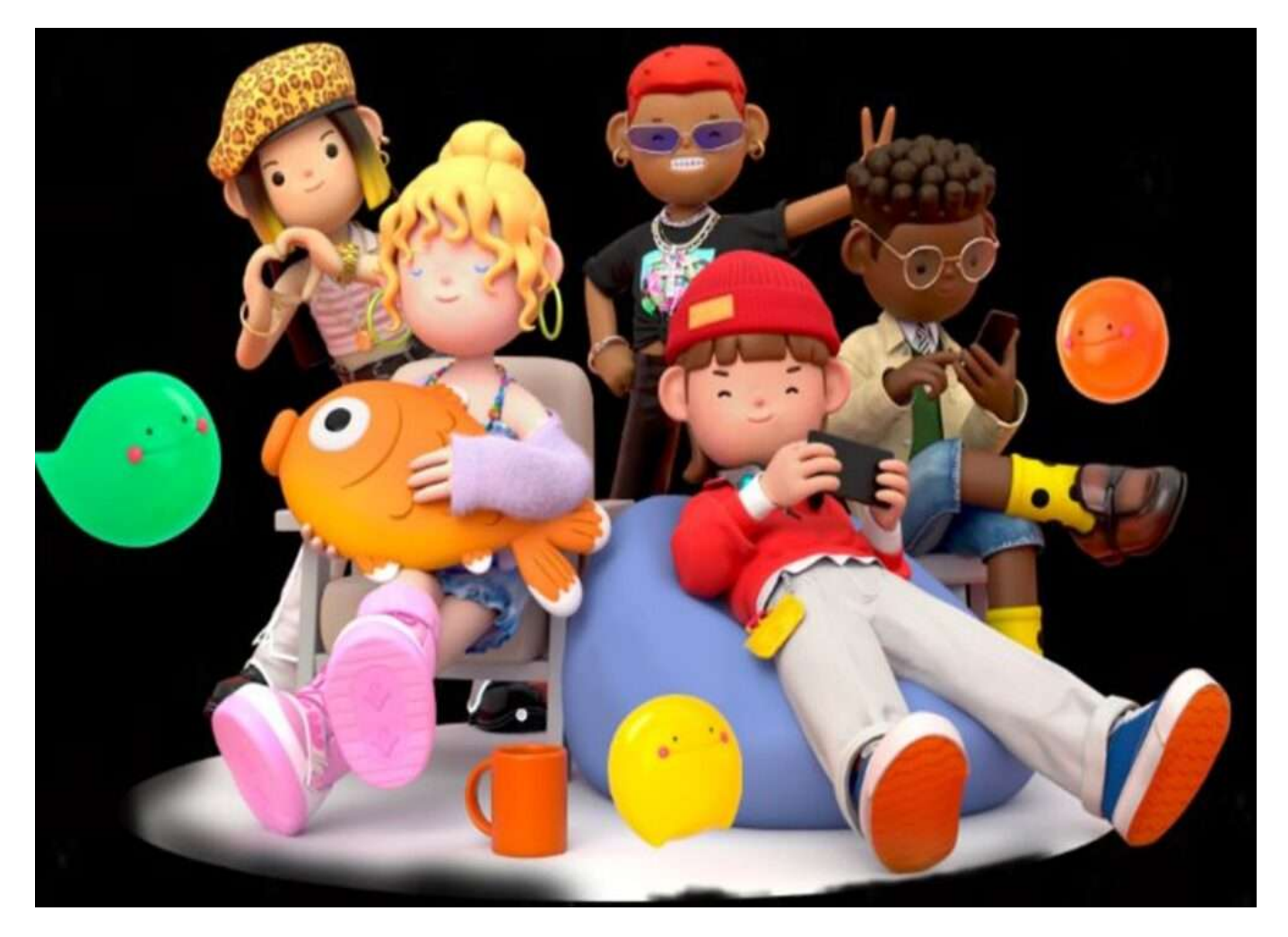

# 春節迅速竄紅的 **Bondee** 是什麼?

《Bondee》是一款韓國與美國聯合開發的虛擬社交軟體,目前主打亞洲地區的社群。該遊戲支援 iOS 及 Android,有中文版,使用者可以自己捏出自己的虛擬人偶,無論是眼睛、眉毛、嘴巴、耳朵、髮型等五 官都可以改造,角色的物件很多元還有節慶應景裝飾,而且全部的裝飾都是免費的,想怎麼捏就怎麼捏, 直接實現穿衣自由。

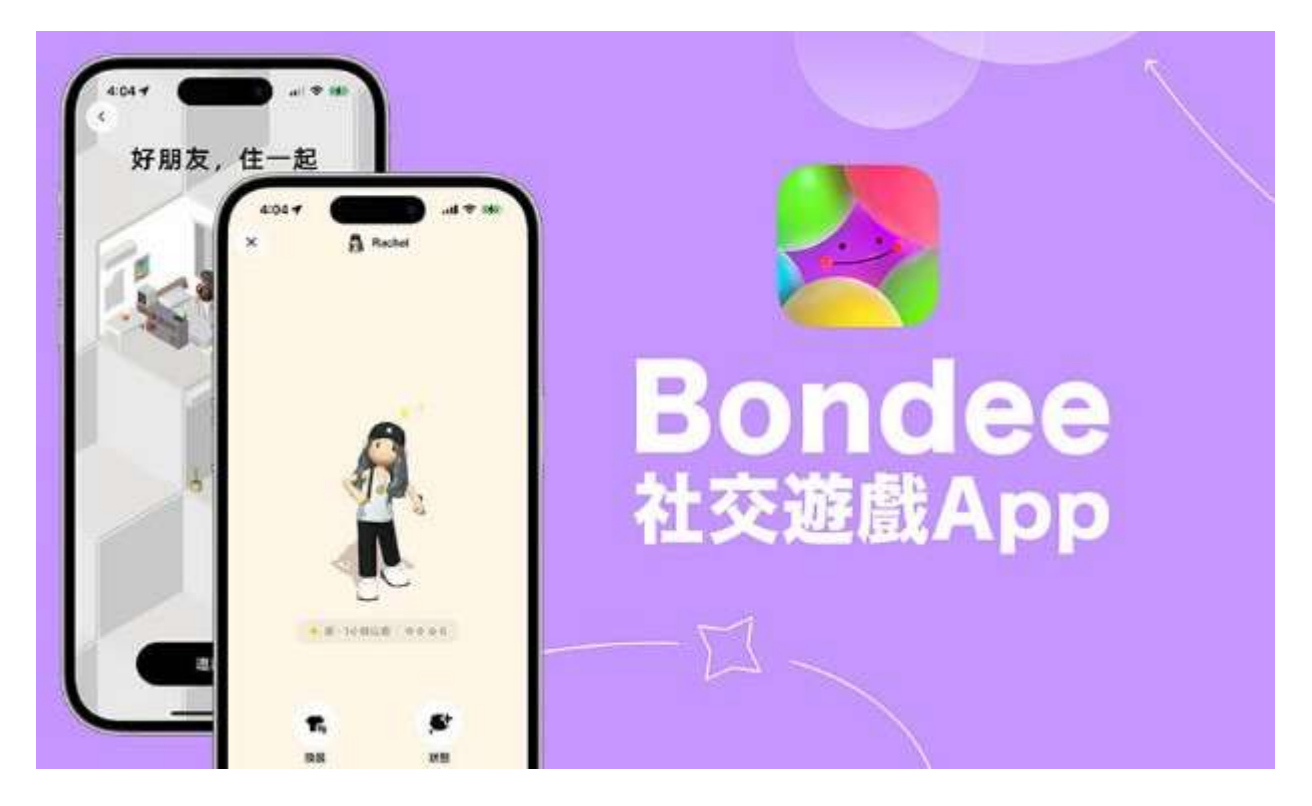

除了可以捏臉外,玩家也能打造屬於自己的理想小窩。該遊戲具有超強的美術設計,每個小物件都做得超 精緻, 電視、沙發、浴缸、音響、飲水機等等, 各式傢俱一應俱全, 想要佈置怎樣的房間都可以。此外, 玩家也可以進入朋友的Bondee房間,按一下左上角「留便利貼」即可進行留言。

在廣場上,你可以看見好友的動態,可以上傳文字、圖片以及影片。比較特別的是,如果你想上傳照片的 話,只限 24 小時以內拍的照片喔!

你也可以使用漂浮功能,划船出去匿名隨機交友,即使在現實中是社交障礙的人,也能試試在網路上跟別 人聊天談心,互動性極高。需要注意的是,Bondee 為了打造更親密的社群,它限定每個用戶最多都只能 加入 50 個好友,不像其他社交 App 都能無上限加好友。

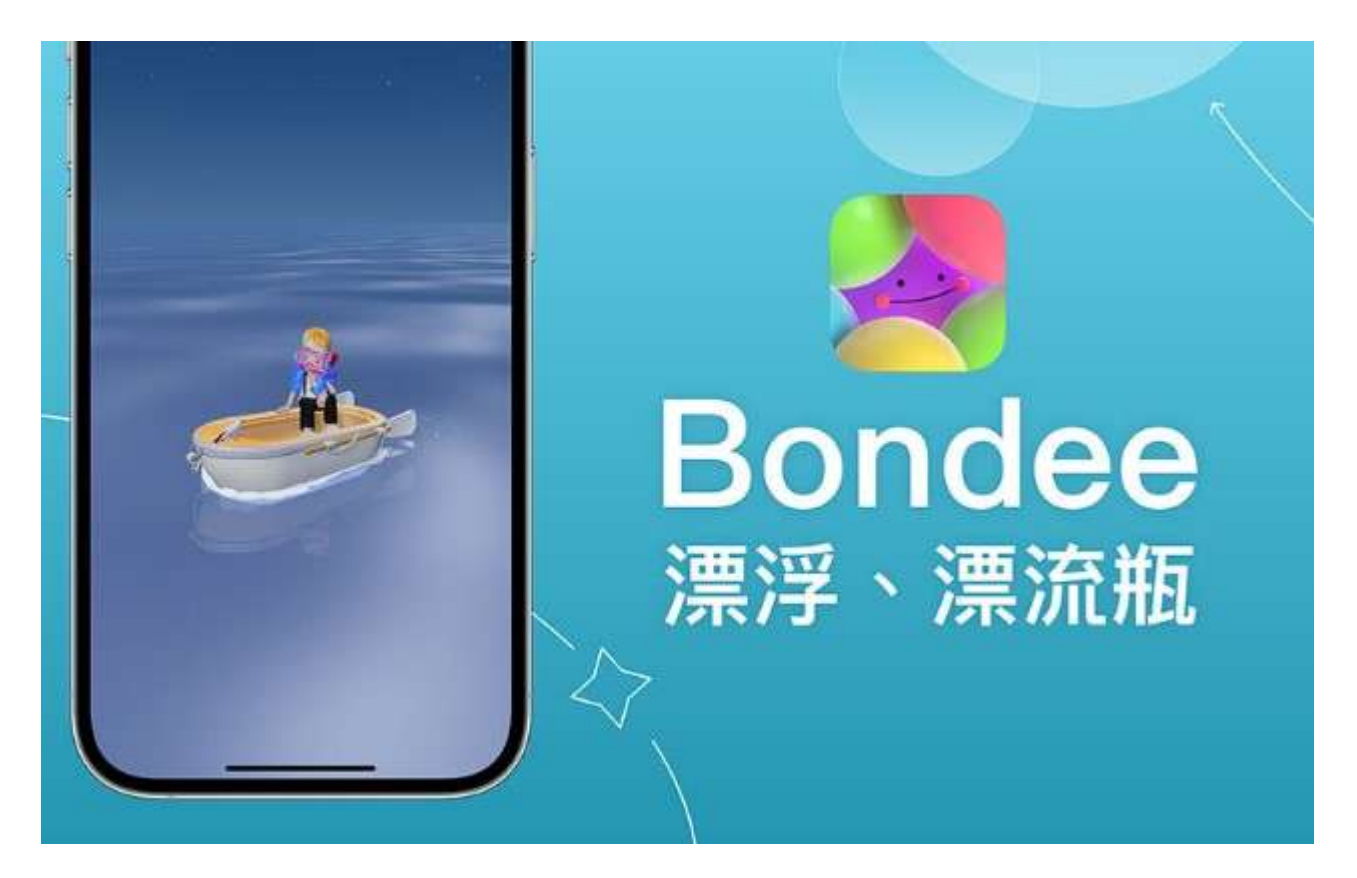

在今年 1 月發行商大力推送廣告、請網紅「點火」的情況下,**Bondee** 開始大紅,數天內勾動了大批年 輕用戶相邀註冊,引發現象級下載量,一度登上**APP store**排行第一。

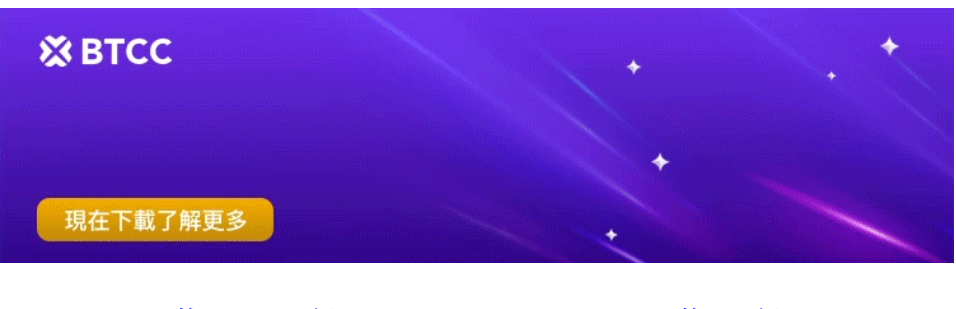

[下載](https://operation.onelink.me/yxkn/th3k4yjp)[Android](https://operation.onelink.me/yxkn/r6evw3gw)[版](https://operation.onelink.me/yxkn/th3k4yjp) 下載[iOS](https://operation.onelink.me/yxkn/th3k4yjp)版 台灣用戶專享優惠活動 ([10,055 USDT](https://www.btcc.com/zh-TW/promotions/newcomer/task?pno=AB230615A00151&utm_source=GW_SEO&inviteCode=%20&utm_medium=15000U&utm_campaign=A41224) [交易大禮包\) <<<<](https://www.btcc.com/zh-TW/promotions/newcomer/task?pno=AB230615A00151&utm_source=GW_SEO&inviteCode=%20&utm_medium=15000U&utm_campaign=A41224)<

# Bondee App 怎麼用? 功能玩法介紹

雖然 Bondee App 是歸類在社交類,但它玩起來其實很像遊戲,以下我們就詳細教大家怎麼玩 Bondee 遊 戲 App 吧!

# **Bondee** 使用步驟一:註冊帳戶

首次使用 Bondee App 時,我們需要透過手機號碼註冊一個帳戶,記得將國碼改成 **+886**,並接收簡訊驗 證碼,這樣就能完成註冊。(有人反應收不到 Bondee 驗證碼,推測是太多人註冊,官方那邊伺服器可能 有問題導致,可以多試幾次重新傳送驗證碼)

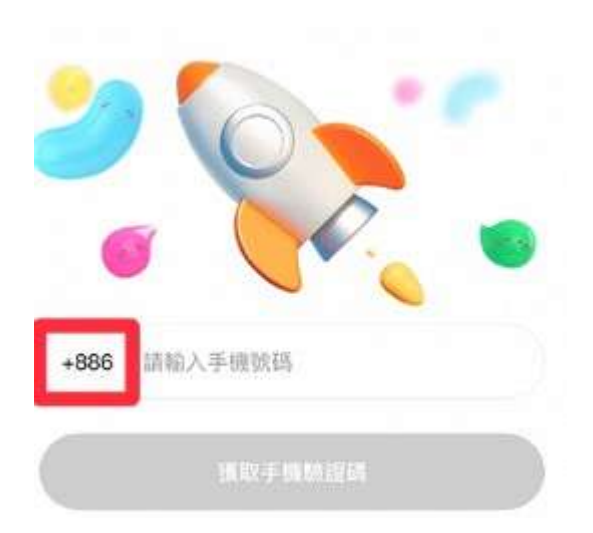

#### 如何將**Bondee**改為中文版本?

Bondee 有提供中文版,但如果你下載 App 後發現不是中文介面,可以在 App 底部最右邊的分頁裡,點 選右上角「設定」,這裡有個「Language / 應用程式語言」,可將語言設定改成「繁體中文版」。

# **Bondee** 使用步驟二:建立 **3D** 虛擬人物

接著就能設計個人專屬的 3D 虛擬人像,無論是眼睛、眉毛、嘴巴、耳朵、髮型等五官都可以自由選擇, 還能搭配不同風格的服飾及配件,當然,你稍後都能在遊戲裡隨時更改不一樣的造型。

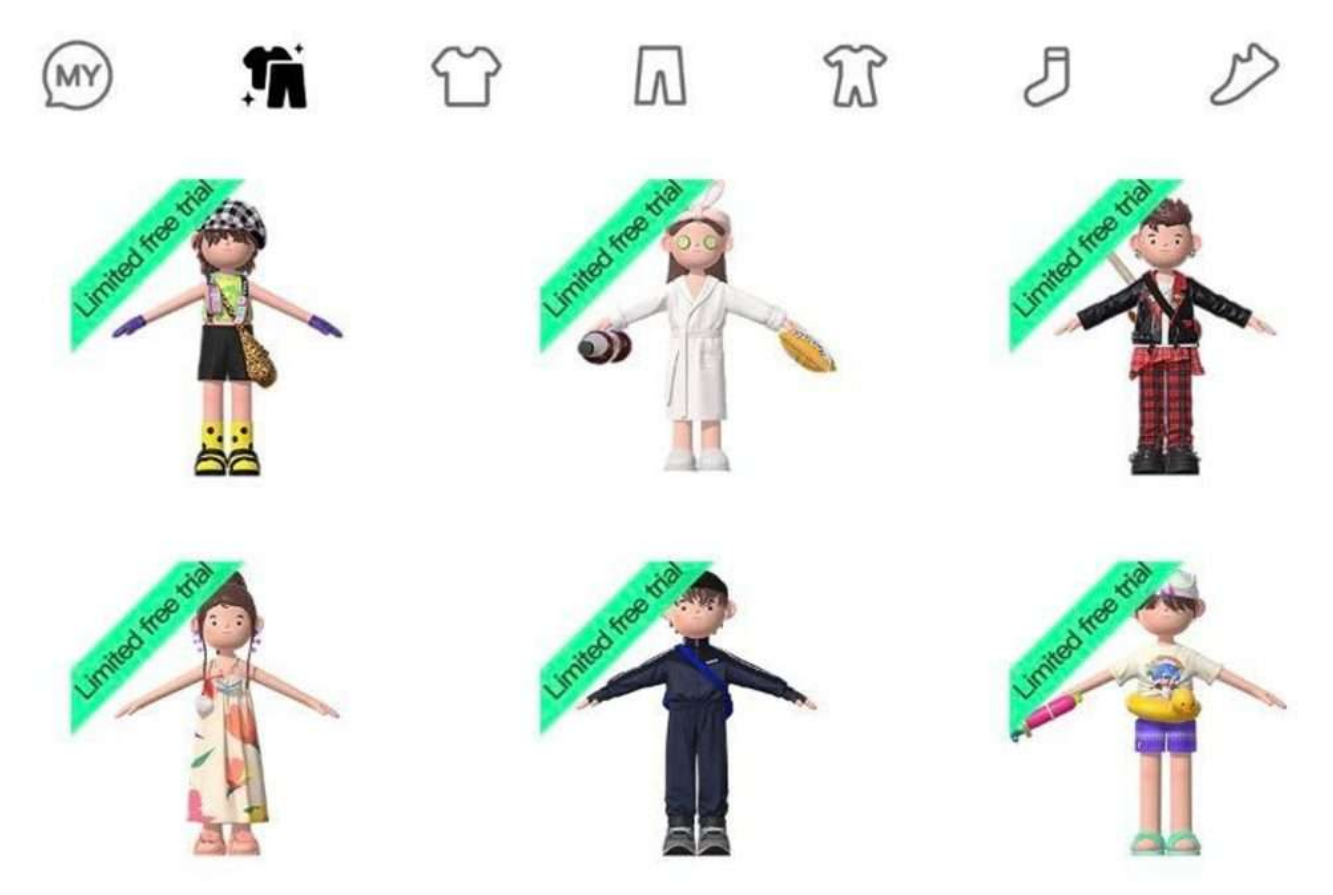

# **Bondee** 使用步驟三:發佈個人狀態

一進到 Bondee 廣場裡,你會看到自己出現在這邊,之後等你有加好友時,他也會出現在這邊喔!你只要 點一下自己,可以選擇「換裝」或「狀態」,點選「狀態」後,輸入你的心情小語或其他文字,即可分享 給其他好友,你還能選用不同的動作與表情。

## **Bondee** 使用步驟四:加好友

在 Bondee 社群裡,最重要的就是加好友了,凡是與你成為好友的人,你們都會居住在同一個公寓(但各 自擁有個人空間), 且最多只能有 50 個好友。那要怎麼加好友呢?很簡單, 點選首頁右上角的「加入好 友」,然後可透過手機號碼或 **Bondee ID** 加好友,或者也能掃描別人給你的 **Bondee QR Code**, 但都需要等待對方同意才能成為好友。

### **Bondee** 使用步驟五:分享 **Bondee** 連結

如果你想讓其他人更快速地加你好友,那我們可以直接將自己的 Bondee 連結分享到 IG 限時動態或其他 人。請按一下首頁右上角「新增好友」,然後點選「複製連結」,就能將自己的 Bondee 好友邀請連結複 製起來,然後再發到 IG 限動或其他社群平台上,也能一併附上你的 Bondee QR Code 圖片。

#### **Bondee** 使用步驟六:聊天傳訊息

加入好友之後,你們就能在 Bondee 聊天傳訊息囉!切換到「訊息」分頁,然後與你想聊天的好友發起對 話,接著就能開始傳訊息,比較好玩的是,在聊天室裡還可以做出各種不同的動作與表情,讓你們的對話 更有趣。

### **Bondee** 使用步驟七:發佈照片與影片

由於 Bondee 是一個社交互動 App, 因此我們當然也可以拍攝或上傳照片與影片來和朋友分享自己的生活! 點選 App 底部的「+|, 可拍攝照片或影片, 也能從手機圖庫上傳照片, 但如果你選擇從相簿上傳照片的 話,只能選擇 24 小時以內的內容喔!

### **Bondee** 使用步驟八:裝潢個人空間

Bondee App 最好玩的功能之一就是可以自己裝潢個人空間,也就是你的房間,那 Bondee 怎麼裝潢呢? 很簡單,先將 App 切換到底部最右邊的「個人」分頁,點一下個人空間,然後按一下右上角「油漆」圖示, 現在你就可以隨心所欲打造並裝潢你的 Bondee 房間。最特別的是,我們還可以將 Bondee 房間裡的相框 照片及海報照片改成自己喜歡的照片喔!

### Bondee 使用步驟九: 和好友住公寓

如果你有加入其他好友的話,系統會自動呈現你跟好友住在一起的 Bondee 公寓,在進到自己的 Bondee 房間後,點選左下角「公寓」,在這裡就可以看到你好友的個人空間,想拜訪的話只要點進去就可以進去 他房間拜訪。(也就是說,加入好友之後就不需要再手動邀請對方一起住,會自動呈現在同一個公寓)

進入朋友的 Bondee 房間後, 按一下左上角「留便利貼」, 還可以留言給他唷! 也能選擇是否要匿名發佈。

### **Bondee** 使用步驟十:飄浮功能

在 Bondee App 裡還有一個很有趣的「漂浮」功能,這功能簡單來說就是尋寶,可獲得一些本週限定的幸 運物品,像是服飾配件或傢俱等。想使用「漂浮」的話很簡單,在首頁點選左上角第二個「漂浮」圖案, 點選「出發」,就可以開始漂浮囉!

你可以在右上角點選「漂浮日誌」,如果有顯示獲得幸運物品,代表有挖到禮物;點「禮物」圖示則可以 查看本週幸運物品有哪些。

那從「漂浮」所獲得的幸運物品會送到哪裡呢?系統會直接送到你的個人空間裡,如果你拿到的是服飾配 件類,那在換裝時,最左邊有個「**MY**」分類,這裡就會出現幸運物品;如果是拿到家具,可在佈置房間 時使用, 新家具會顯示 **New**。

# **Bondee** 爆資安疑慮 用戶控遭盜刷信用卡

但這款近期超夯的社交軟體卻爆出資安疑慮。

據新加坡海峽時報報導,短短數日內就有新加坡、馬來西亞等亞洲用戶聲稱自己出現的信用卡、借記卡在 註冊 **Bondee** 後被未授權盜刷的現象,雖然這些盜刷事件並未證實與 Bondee 有關,但相關討論不斷在 Twitter、抖音和其他社交平台出現,台灣內也傳出疑似災情。

雖無直接證據和**Bondee**有關,但專家點出這個可能性。台科大資安中心主任查士朝表示:「因為它還是 有開相片的權限,所以說你的信用卡本身有卡號,這些有拍成照片存在圖片檔裡面的時候,那就要小心。」

點開App隱私聲明,未來道具、服裝等可能需綁定虛擬貨幣錢包,使用虛擬貨幣交易,資安風險都需要密 切注意。查士朝:「當你去綁卡的時候,記得就是說,盡量不要去存卡片的後3碼(安全碼),如果說能 夠再去開啟這種簡訊,或者是這種所謂的3D付款的模式的話,這種其實等於說你在付款之前可以再做一個 確認。」

Bondee總部雖設在新加坡,官網強調是美韓聯合開發,但其實前身是中國因有資安疑慮操作問題而無預 警下架的App「啫喱」,引發疑慮,但專家說能在台灣App商店上架,就受《個資法》保護,研判暫無問 題,但民眾使用個資仍需留意。

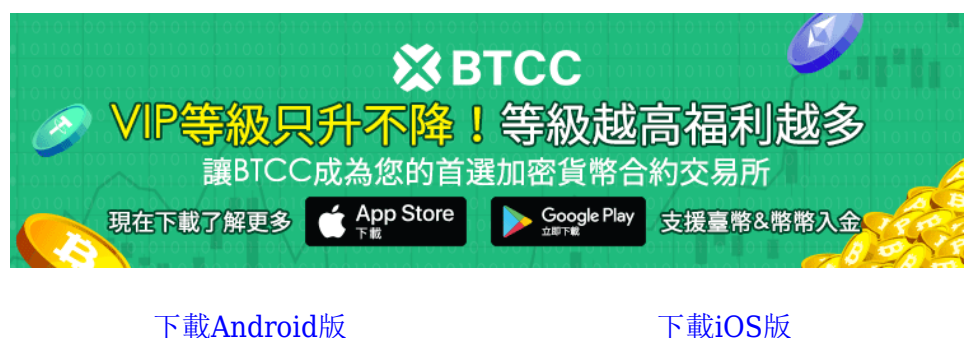

台灣用戶專享優惠活動 (10.055 USDT [交易大禮包\) <<<<](https://www.btcc.com/zh-TW/promotions/newcomer/task?pno=AB230615A00151&utm_source=GW_SEO&inviteCode=%20&utm_medium=15000U&utm_campaign=A41224)<

# **Bondee** 官方稱是謠言,遊戲熱度迅速消退

Bondee 背後的營運公司是註冊在新加坡的 Metadream, 在 27 日, 該公司出面公告, 稱用戶的信用卡資 訊透過 Bondee 平台而被洩漏的說法是「虛假且不真實的」:

我們想向用戶保證,這些謠言是虛假和不真實的,因為Metadream目前不收集使用者的信用 卡資訊或任何其他財務資訊。 我們還對我們的系統進行了預防性審查,並希望向用戶保證我 們的系統和使用者的個人資料保持安全和保障。

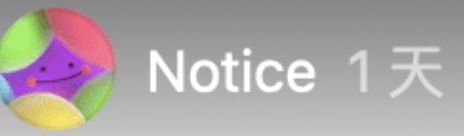

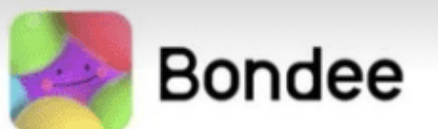

# Metadream Tech Pte, Ltd.

3 Fraser Street, #05-25 Duo Tower, Singapore 189352

# **27 January 2023**

### **Statement**

 $\bullet\bullet\bullet$ 

Dear users.

1. We at Metadream Tech Pte. Ltd. ("Metadream") treat the privacy and security of our users' personal data and information with the utmost importance.

2. Recently, it has come to our attention that there are rumors circulating on various social media platforms alleging that the credit card information of Bondee users had been leaked through their use of the Bondee platform. We would like to assure our users that such rumors are false and untrue, as Metadream does not currently collect users' credit card information or any other financial information. We have also undertaken a precautionary review of our systems and wish to assure our users that our systems and our users' personal data remain safe and secure.

3.In the meantime, we will not hesitate to take the necessary actions against the perpetuators of such misinformation (including but not limited to commencing legal actions and making police reports) to protect the rights of Metadream and those of our users.

We sincerely thank you for your support for Bondee. We will continue to strive to protect our users' personal data and information. Should you have any questions about how we protect our users' personal data, you may contact us directly at bondee global@bondee.net.

We look forward to seeing you on Bondee.

Yours faithfully.

Metadream Tech Pte, Ltd.

但該遊戲的熱度仍因疑慮消息四處傳播而大幅衰退,玩家也迅速減少。

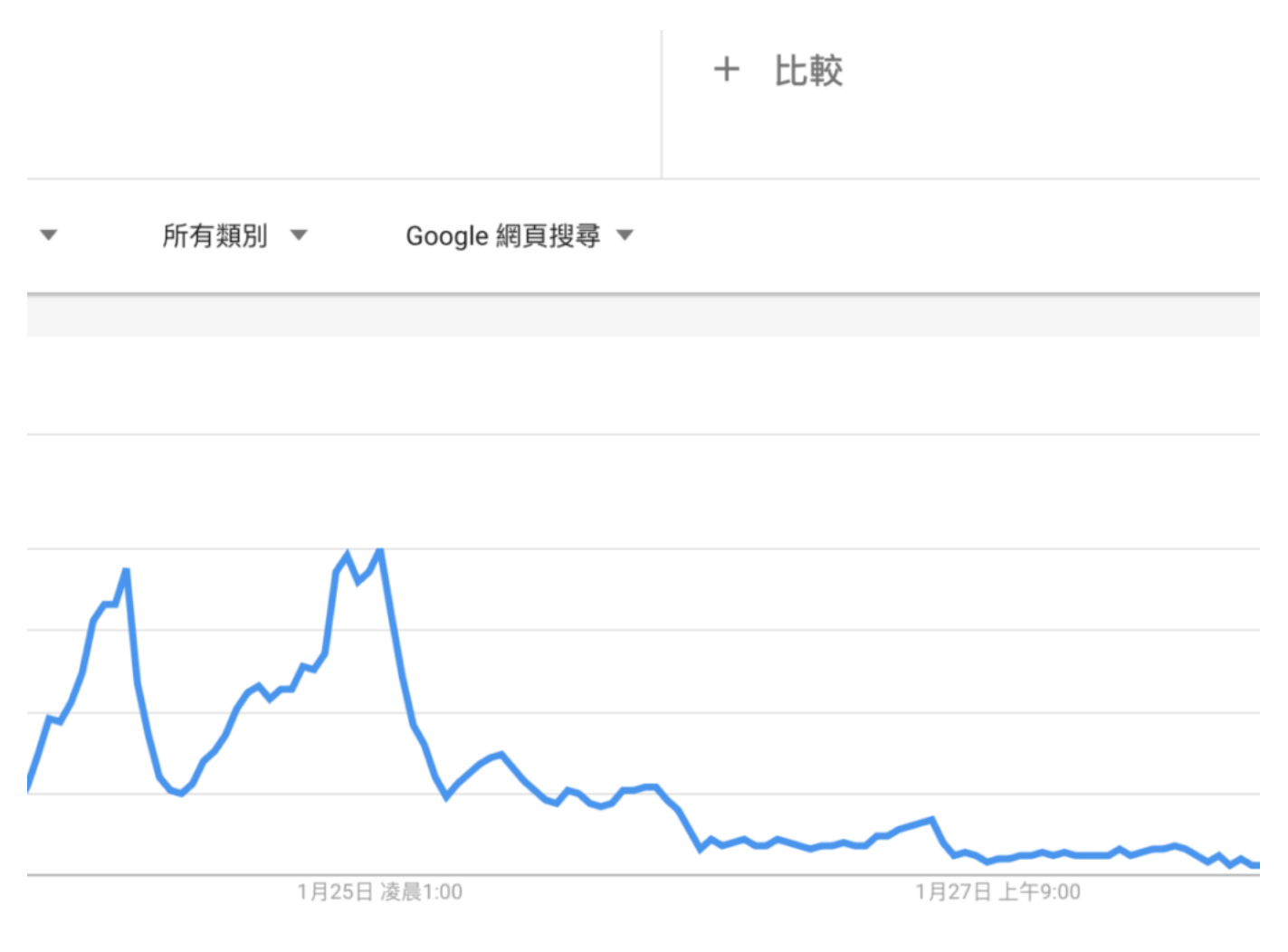

# **Bondee** 相關問題解答

#### **Q**:**Bondee** 怎麼刪除好友?

A:在 App 底部最右邊的分頁裡,點選「好友」,點進你想刪除的好友,按一下右上角「⋯」,選擇「解 除好友」即可,

#### **Q**:**Bondee** 遊戲有哪些功能?

A:我們在 Bondee 裡,可以加好友傳訊息聊天、打造個人空間、拜訪好友、漂浮尋寶、發佈照片與影片、 發佈個人狀態等,基本上是一個結合社交與遊戲的 App。

#### **Q**:為什麼會發生 **Bondee** 網路錯誤?

A:推測是這幾天太多人在玩 Bondee,導致官方伺服器不堪負荷所致,一樣只能等官方修復了,但我在玩 時是覺得越來越少發生網路錯誤的問題。

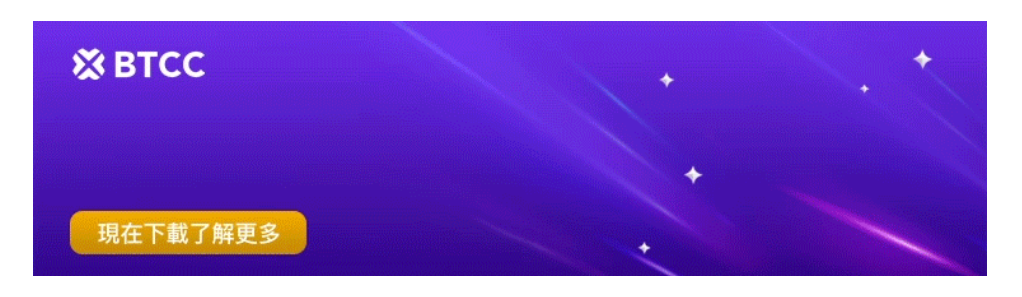

[下載](https://operation.onelink.me/yxkn/th3k4yjp)[Android](https://operation.onelink.me/yxkn/r6evw3gw)[版](https://operation.onelink.me/yxkn/th3k4yjp) 下載[iOS](https://operation.onelink.me/yxkn/th3k4yjp)版 台灣用戶專享優惠活動 (10.055 USDT [交易大禮包\) <<<<](https://www.btcc.com/zh-TW/promotions/newcomer/task?pno=AB230615A00151&utm_source=GW_SEO&inviteCode=%20&utm_medium=15000U&utm_campaign=A41224)<

# 結語

#### **Bondee App** 是什麼?評價如何?

Bondee 是一款社交互動 App, 支援 iOS 及 Android, 有中文版, 用戶們需打造一個虛擬人像, 並以此角 色在 App 裡與其他好友互動聊天,不僅能自由裝潢個人房間,也能邀請好友們一起住進 Bondee 公寓, 甚 至還有有趣的「漂浮」功能可以尋寶。

#### **Bondee** 優點

- 以虛擬形象和好友互相傳訊聊天
- 可裝潢設計自己的房間
- 能邀請好友一起住進公寓
- 可拜訪好友房間並留下便利貼
- 漂浮功能可獲得幸運物品

#### **Bondee** 缺點

有資安疑慮

如果你想學習更多有關區塊鏈和金融的資訊,可以進入 BTCC [學院](https://www.btcc.com/zh-TW/academy) 及 [資訊](https://www.btcc.com/zh-TW/coin-news) 頁面進行了解。

#### **?BTCC** 註冊優惠活動

註冊後即可獲得 10 USDT 贈金,再加入官方 LINE 參加活動可獲得額外 10 USDT 贈金。新用戶註冊儲 值&交易限定福利正在舉行, 贈金最高 10,055 USDT! 註冊後在活動中心參與。趕快開始註冊吧!

更多優惠內容:[關注](https://www.btcc.com/zh-TW/promotions?utm_source=GW_SEO&inviteCode=%20&utm_medium=article&utm_campaign=judypromotions) [BTCC](https://www.btcc.com/zh-TW/promotions?utm_source=GW_SEO&inviteCode=%20&utm_medium=article&utm_campaign=judypromotions) [活動中心](https://www.btcc.com/zh-TW/promotions?utm_source=GW_SEO&inviteCode=%20&utm_medium=article&utm_campaign=judypromotions)

#### [註冊](https://www.btcc.com/zh-TW/register?utm_source=GW_SEO&inviteCode=%20&utm_medium=article&utm_campaign=judy41224) **[BTCC](https://www.btcc.com/zh-TW/register?utm_source=GW_SEO&inviteCode=%20&utm_medium=article&utm_campaign=judy41224)** [贏3](https://www.btcc.com/zh-TW/register?utm_source=GW_SEO&inviteCode=%20&utm_medium=article&utm_campaign=judy41224)**[500U](https://www.btcc.com/zh-TW/register?utm_source=GW_SEO&inviteCode=%20&utm_medium=article&utm_campaign=judy41224)**[豐厚贈金\(入金活動\)](https://www.btcc.com/zh-TW/register?utm_source=GW_SEO&inviteCode=%20&utm_medium=article&utm_campaign=judy41224)

# 關於 **BTCC**

- 安全性高,已獲得美國、歐洲、加拿大等地監管牌照
- 無資金費率
- 1到150倍靈活槓桿
- 交易費低至 0.03%
- 行業領先的市場流動性,交易深度大
- 提供通證化代幣(貴金屬、美股、台股)
- 24 小時線上真人客服
- 每月提供大量福利活動

[立即註冊](https://www.btcc.com/zh-TW/register?utm_source=GW_SEO&inviteCode=%20&utm_medium=article&utm_campaign=judy41224) **[BTCC](https://www.btcc.com/zh-TW/register?utm_source=GW_SEO&inviteCode=%20&utm_medium=article&utm_campaign=judy41224)** [帳戶](https://www.btcc.com/zh-TW/register?utm_source=GW_SEO&inviteCode=%20&utm_medium=article&utm_campaign=judy41224)